<<Android

书名:<<Android开发应用从入门到精通>>

, tushu007.com

- 13 ISBN 9787113120788
- 10 ISBN 7113120784

出版时间:2011-2

页数:479

PDF

更多资源请访问:http://www.tushu007.com

 $<<$ Android $>>$ 

 $21$ 

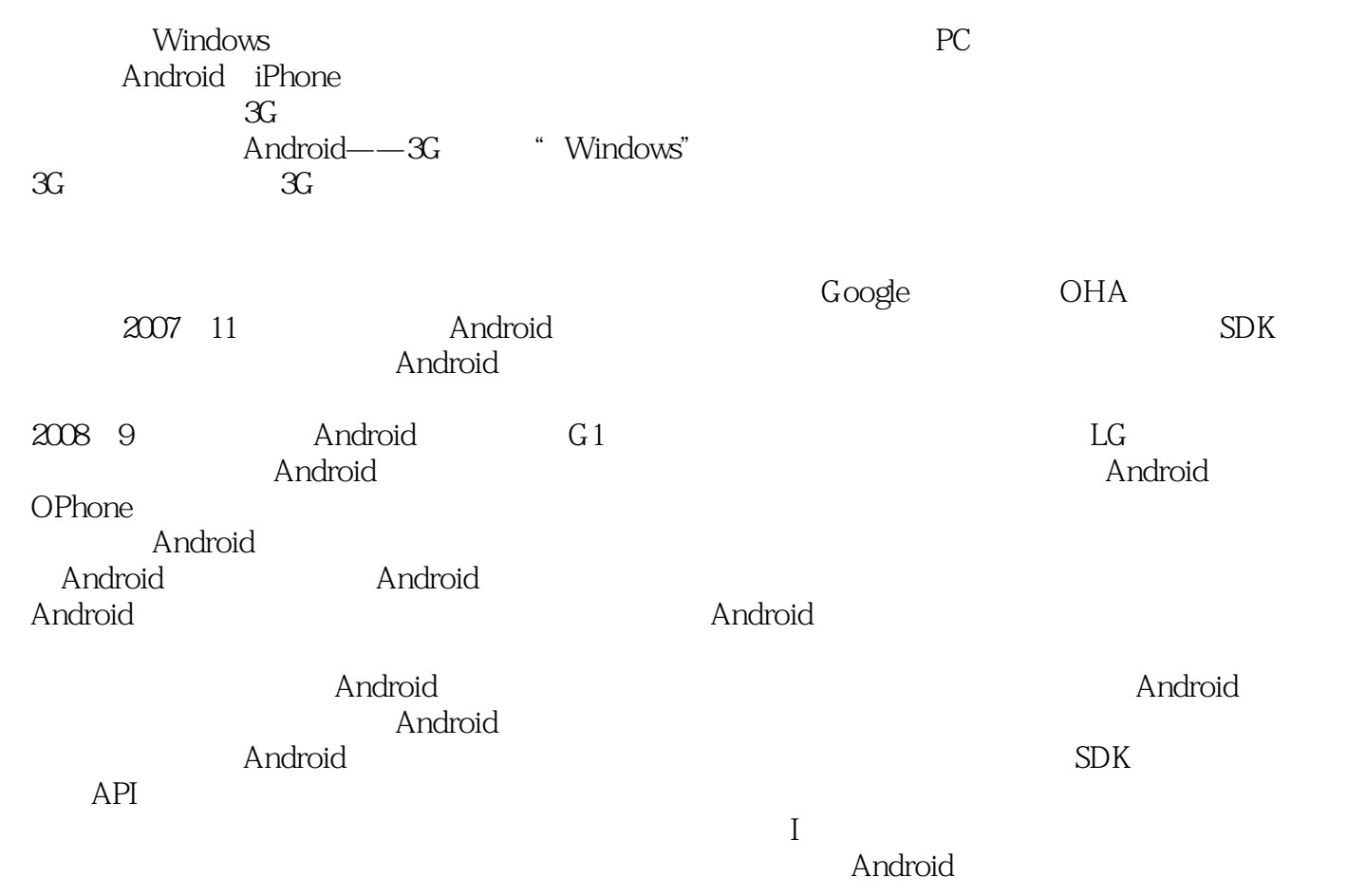

, tushu007.com

where the control control and the control control and the control and the control and the control and the control and the control and the control and the control and the control and the control and the control and the cont android Android and the contract of the contract of the Android contract of the Android contract of the Android contract of the Android contract of the Android contract of the Android contract of the Android contract of the Androi  $1-4$  android  $5-10$ android intent broadcast adapter  $11-14$ android  $15-17$  $15-17$ 《Android开发应用从入门到精通(附光盘)》定位于android的初、中级用户,适合作为初学者

 $<<$ Android $>>$ 

, tushu007.com

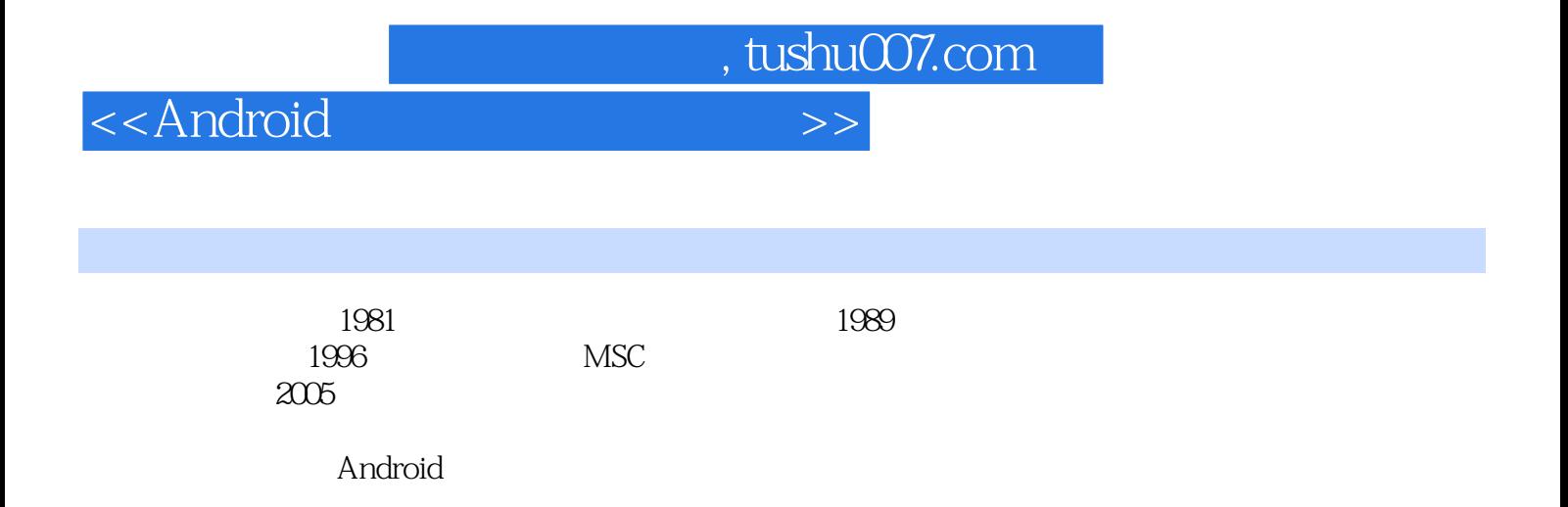

<<Android

1 Android1.1 1.1.1 1.1.2 1.1.3 1.2 Android1.2.1 1.2.2 Android 1.2.3 Android  $1.3$  Android  $1.31$  Android  $1.32$  Android  $1.33$  Android  $1.4$  Android 1.5 Android 1.5.1 Android 1.5.2 1.5.3 Android 1.5.4 Android 1.5.5 1.6 1.6 1.6 1.6 1.6 2 Android 1.7 2 Android 2.1 2.1.1 2.1.2 Android 2.2 windows 2.2.1 JDK Eclipse AndroidSDK 2.2.2 AndroidSDKHome2.2.3 2.2.4 Android  $\alpha$  (AVD)2.3 Linux 2.4 2.5 3 AndroidSDK 3.1 AndroidsDK 3.2 AndroidSDK 3.2.1 3.2.2 android.jar at 3.2.3 SDK 3.2.4 SDK 3.3 AndroidSDK 3.4 4 Andtoid 4.1 Helloworld 4.1.1 Android 4.1.2 4.1.3 4.1.4  $4.2$   $4.2.1$   $4.2.2$   $4.2.3$   $4.3$  Dialog 4.4 2 5 Android 5.1 Android 5.1.1 Android 5.1.2 5.1.3 5.1.4 5.2 Android 5.2 1 Activity5.2.2 Intent IntentFilter5.2.3 Service 5.2.4 BroadcastIntentReceivet5.2.5 ContentPrOVider5.3 Android  $5.31$  AndroidManifest.xml  $5.32$  src  $5.33$   $5.4$   $5.4$   $5.41$  Android  $5.42$  Android  $5.5$  Activity  $5.51$  Activity  $5.52$  Activity  $5.6$  Android  $5.61$ 5.6.2 5.6.3 5.7 6 Androjd 6.1 UI 6.1.1 View 6.1.2 Viewgroup 6.1.3 Layout 6.1.4 Layout Params 6.2 6.2.1 6.2.2 6.3 6.3.1 Android 6.3.2 verticalLinearLayout6.3.3 laorizontalLinearLayout6.3.4 RelativeLayout6.3.5 TableLayout6.3.6 Tabwidget6.4 7 widget 7.1 widget 7.2 Button7.3 TextView7.4 EditView7.5 CheckBox7.6 RadioGroup7.7 Spinner7.8 http://ew7.9 http://ew7.9 DatePicker7.10 TimePicker 7.11 DatePieker TimePicker7.12 ScrolIView7.13 ProgressBar7.14 SeekBar7.15 RatingBar7.16 ImageView7.17 ImageButton7.18 ImageSwitcher Gallery7.19 GridView7.20 Tab7.21 8 9 Android 10 Intent Broadcast Adapter 3  $11$   $12$   $13$  Service  $14$  API 4 15 Google Map 16 17 RSS

, tushu007.com

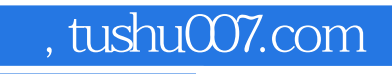

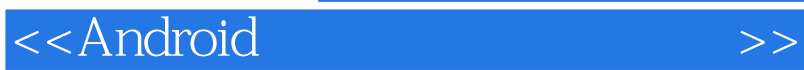

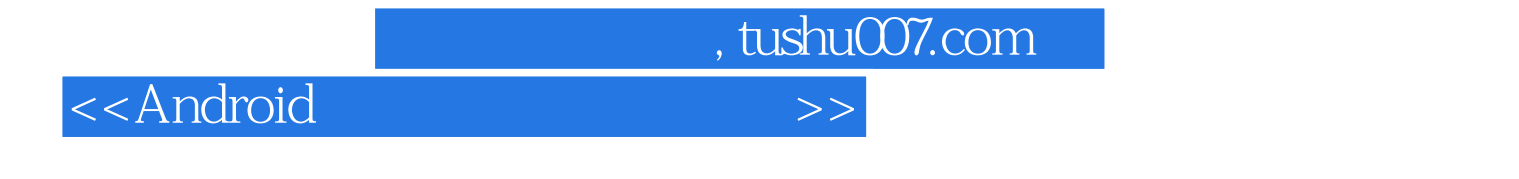

Android Android SDK

 $\mathsf{Android}$ 

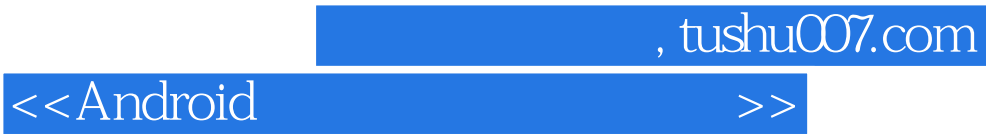

本站所提供下载的PDF图书仅提供预览和简介,请支持正版图书。

更多资源请访问:http://www.tushu007.com